# Politique en matière de cookies **Fonds de formation Co-valent Version**  $:2.0$

Cette politique en matière de cookies a été rédigée et est gérée par Co-valent. Co-valent est situé au Boulevard Auguste Reyers 80 - 1030 Bruxelles avec le numéro d'entreprise 06666.836.891.

Cette politique en matière de cookies vise à vous informer sur l'utilisation des cookies par Covalent et doit être lue conjointement avec la déclaration de confidentialité de Co-valent disponible.

Cette version de la politique en matière de cookies a été modifiée pour la dernière fois le 11 janvier 2024.

#### **1. UTILISATION DE COOKIES**

Il est important pour nous que vous puissiez consulter, lire ou expérimenter le contenu de notre site web à tout moment et en tout lieu par le biais de différentes plateformes médiatiques. Nous voulons que vous puissiez utiliser notre site web en fonction de vos besoins. C'est pourquoi nous utilisons des cookies et des technologies similaires qui nous aident à faciliter l'utilisation du site web et à améliorer sa fonctionnalité.

La présente politique en matière de cookies vous fournit des informations claires et complètes sur les cookies que nous utilisons et leur finalité.

## 2. QU'EST-CE QU'UN COOKIE?

Un cookie est un petit élément de données stocké dans le navigateur web par un site web. L'utilisation de cookies permet de reconnaître les navigateurs des visiteurs, dans le but de se souvenir de certaines informations vous concernant. Les cookies permettent à un site web de reconnaître votre navigateur afin que vous puissiez naviguer plus rapidement et plus facilement sur notre site web. Ils veillent également à ce que vos paramètres personnels et vos préférences soient sauvegardés, de sorte que, par exemple, lorsque vous revenez sur notre site, vous n'avez pas à sélectionner à nouveau votre langue.

## **3.**

Les cookies peuvent être divisés en fonction de leur origine, de leur fonction et de leur durée de vie. Pour ce site web, Co-valent utilise les différents types de cookies énumérés ci-dessous:

Les cookies nécessaires ou essentiels : Les cookies nécessaires contribuent à rendre un site web plus utilisable, en permettant des fonctions de base telles que la navigation sur les pages et l'accès aux zones sécurisées du site web. Sans ces cookies, le site web ne peut pas fonctionner correctement. Ces cookies peuvent donc être installés sans votre consentement.

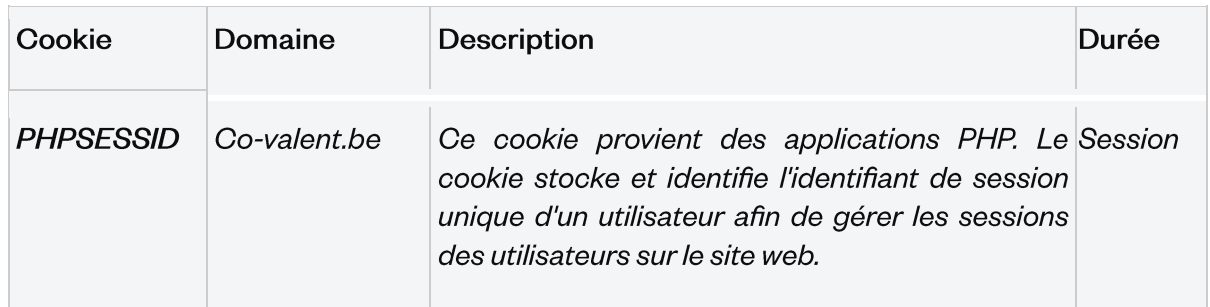

Cookies fonctionnels (préférences) : Les cookies fonctionnels permettent à un site web de mémoriser des informations qui affectent le comportement et la conception du site web, telles que votre langue préférée ou la région dans laquelle vous vivez. Nous vous demandons votre consentement pour installer ces cookies par l'intermédiaire de la bannière de cookies.

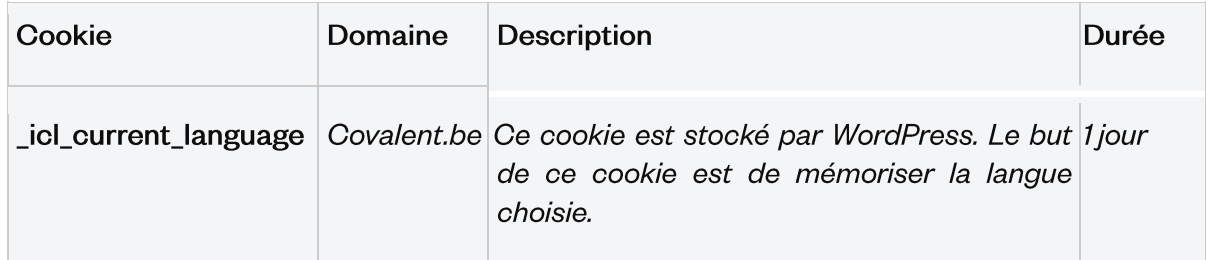

Cookies analytiques (statistiques) : Les cookies analytiques aident les propriétaires de sites web à comprendre comment les visiteurs utilisent leur site. Ces cookies collectent des données sur l'utilisation d'un site web, telles que le nombre de visiteurs, le temps passé sur une page web et les messages d'erreur. Nous vous demandons votre consentement pour installer ces cookies par l'intermédiaire de la bannière de cookies.

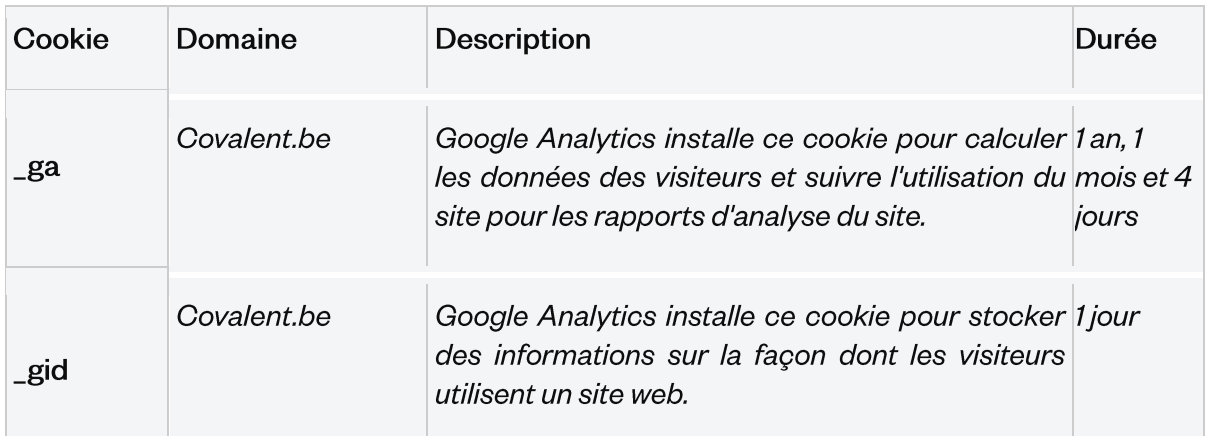

## 4. COMMENT DÉSACTIVER OU MODIFIER LES COOKIES ?

En tant que visiteur de notre site web, vous n'êtes pas obligé d'accepter les cookies. Vous pouvez continuer à visiter et à utiliser notre site web même si les cookies ont été désactivés. Toutefois, veuillez noter que si vous désactivez les cookies, les éléments graphiques du site web peuvent changer, ou vous pouvez ne pas être en mesure d'utiliser certaines applications ou de les utiliser correctement. Les cookies nécessaires ou essentiels ne peuvent pas être modifiés car ils sont indispensables à la fourniture de nos services en ligne.

Si vous ne souhaitez pas que notre site web place des cookies sur votre ordinateur, vous pouvez les désactiver dans votre navigateur via les paramètres de ce dernier :

- Cookie preferences Internet Explorer
- Cookie preferences Microsoft Edge
- Cookie preferences Firefox
- Cookie preferences Chrome
- Cookie preferences Safari

## 5. LES INFORMATIONS RELATIVES AUX COOKIES SONTELLES **TRANSMISES À DES TIFRS?**

Il est important de distinguer deux types de cookies :

#### Les cookies de première partie

Les cookies de première partie sont des cookies que Co-valent gère elle-même et qui sont spécifiques à notre site web.

#### Les cookies de tiers

Les cookies de tiers sont des cookies gérés et placés par un tiers. Ces cookies font en sorte que votre visite sur notre site web donne lieu à la transmission de certaines données à des tiers. Il peut s'agir, par exemple, de cookies provenant de médias sociaux ou d'annonceurs.

Ces tiers peuvent avoir accès à des informations spécifiques sur les cookies, par exemple pour vous proposer des publicités personnalisées ou pour recueillir vos commentaires. Dans les informations détaillées sur nos cookies ci-dessus (voir point 3), vous pouvez voir quels sont les premiers cookies et quels sont les cookies de tiers.

#### 6. PENDANT COMBIEN DE TEMPS LES INFORMATIONS RELATIVES AUX COOKIES SONT-ELLES CONSERVÉES ?

Les cookies peuvent être stockés sur votre ordinateur ou votre appareil mobile pendant différentes périodes. Selon le type de cookie, ils (et les informations qu'ils recueillent) sont automatiquement supprimés lorsque vous fermez votre navigateur (ce sont les "cookies de session") ; dans d'autres cas, ces cookies restent stockés pendant une période plus longue et peuvent également être utilisés lors d'une visite ultérieure sur ce site web (ce sont les "cookies permanents").

Veuillez consulter les informations détaillées sur nos cookies ci-dessus (voir point 3) pour connaître les périodes de conservation.

## 7. MODIFICATIONS DE LA PRÉSENTE POLITIQUE EN MATIÈRE **DE COOKIES**

Co-valent peut modifier la présente politique en matière de cookies en fonction de certaines exigences et évolutions techniques, juridiques ou commerciales. Nous vous en informerons toujours en tenant compte de l'importance des modifications apportées. La date de la dernière modification de la présente politique en matière de cookies figure en tête de celleci.